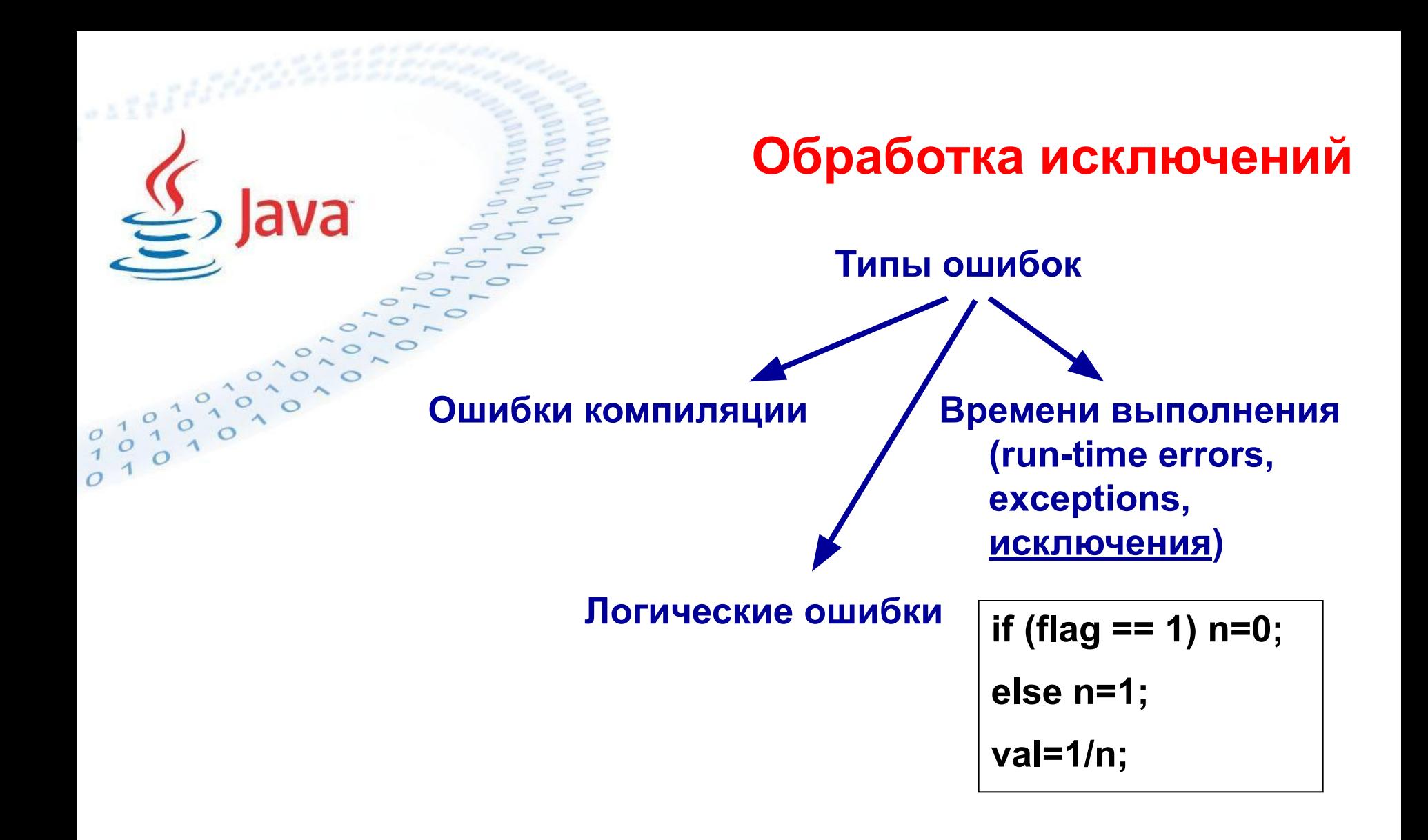

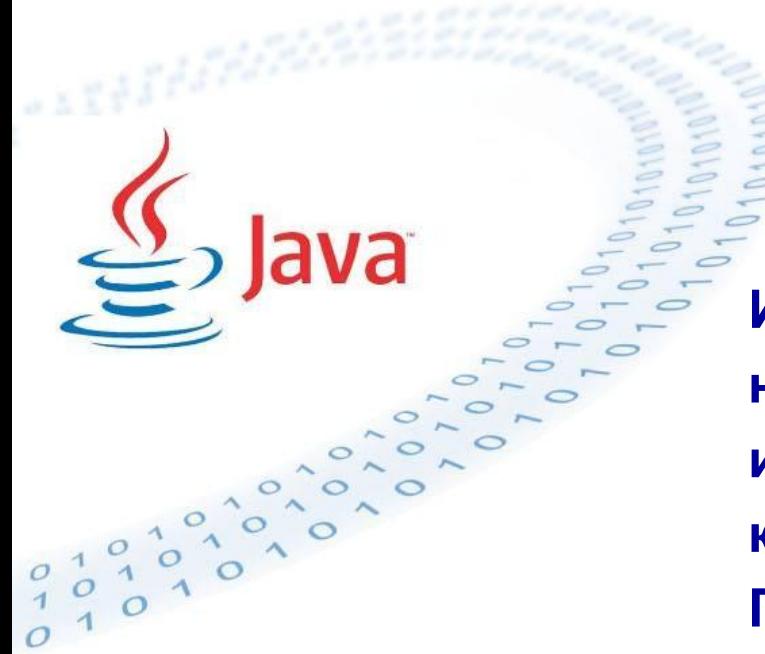

#### **Обработка исключений**

**Исключение в Java — это объект некоторого класса, который описывает исключительное состояние, возникшее в каком-либо участке программного кода. При возникновении исключения исполняющая система Java создает объект класса, связанного с данным исключением. Этот объект хранит информацию о возникшей исключительной ситуации (точка возникновения, описание и т.п.) Возможна как автоматическая так и программная генерация исключений.**

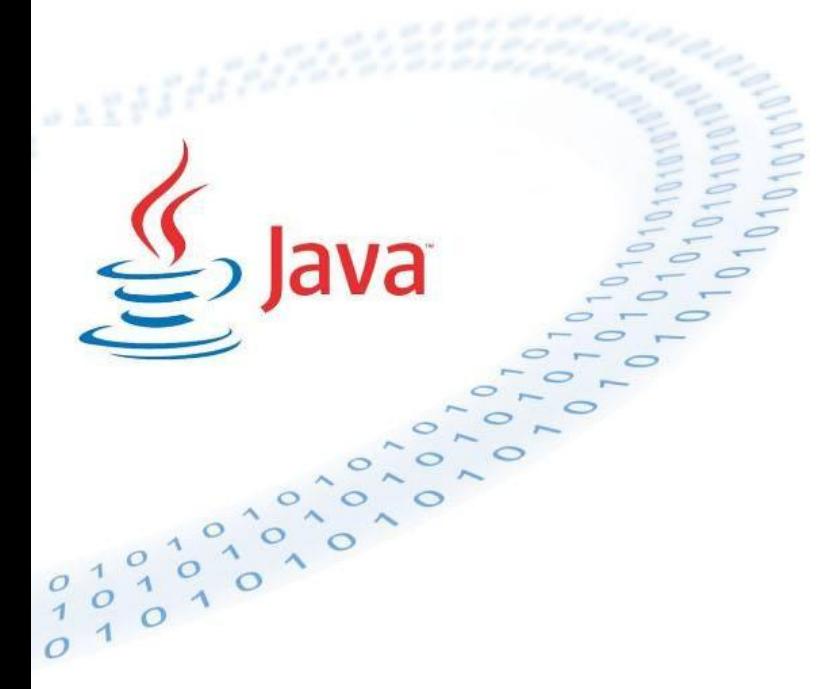

**Обработка исключений Формат try-catch блока** 

**try** 

**{ // блок кода }** 

**catch (ExceptionType1 еxOb1)** 

**{ // обработчик исключений типа ExceptionType1 }** 

**[catch (ExceptionType2 еxOb2)** 

**{ // обработчик исключений типа ExceptionType2 }]** 

**[finally** 

**{ //код, который выполняется перед выходом из блока try }]** 

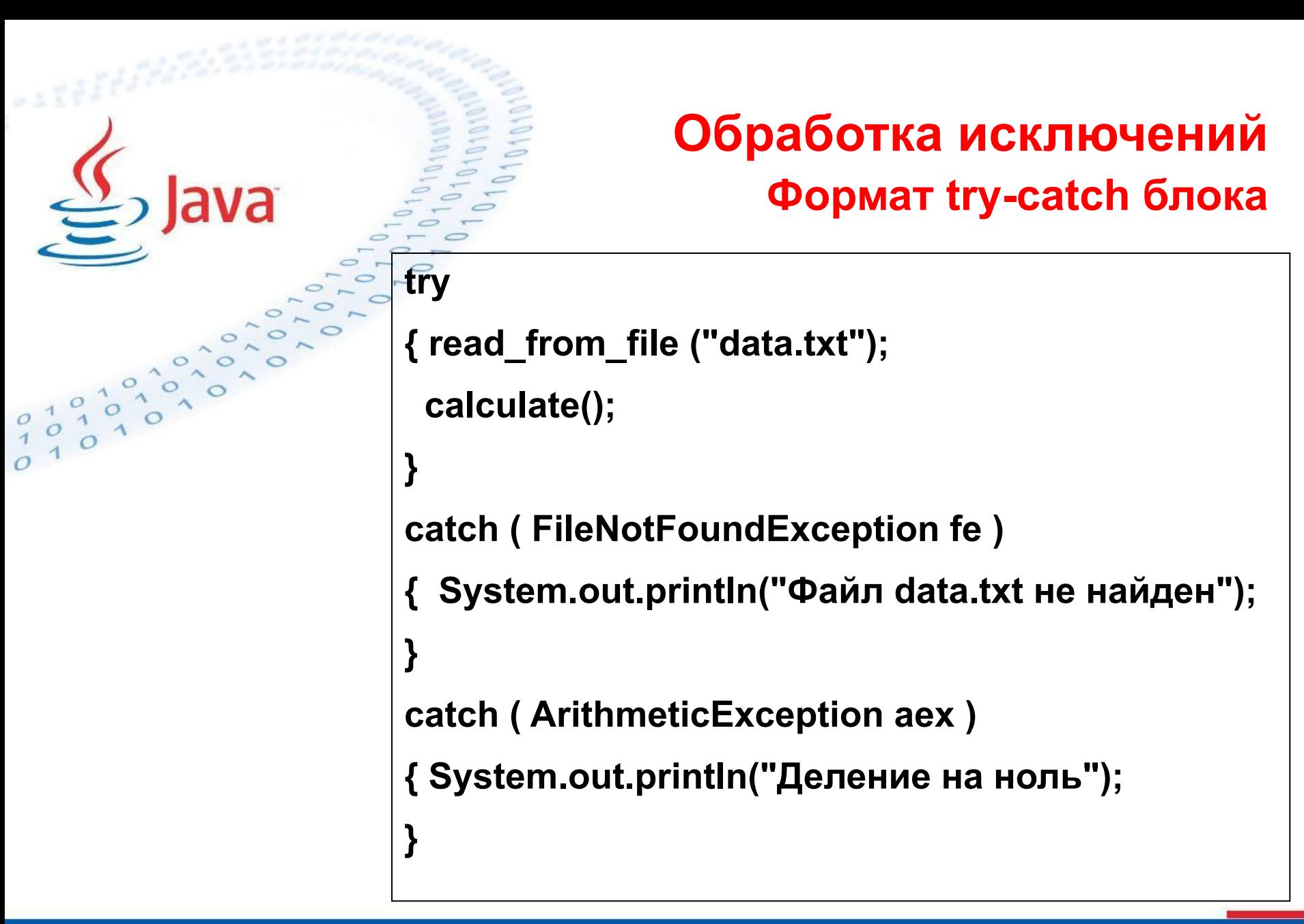

```
Обработка исключений
                     Множественный перехват исключений
try { 
  read_from_file ("data.txt");
  calculate();
} 
catch ( FileNotFoundException | ArithmeticException aex ) { 
   System.out.println("Something is wrong");
}
```
#### **Обработка исключений Формат try-catch блока**

**• управление никогда не возвращается из блока catch обратно в блок try, после выполнения catch-блока управление передается строке, следующей сразу после try-catch-блока;**

- **• область видимости catch-блока ограничена ближайшим предшествующим утверждением try, т.е. catch-блок не может захватывать исключение, выброшенное «не своим» try-блоком;**
- **• операторы, контролируемые утверждением try, должны быть окружены фигурными скобками даже если это одиночная инструкция.**
- **• блоки try могут быть вложенными**

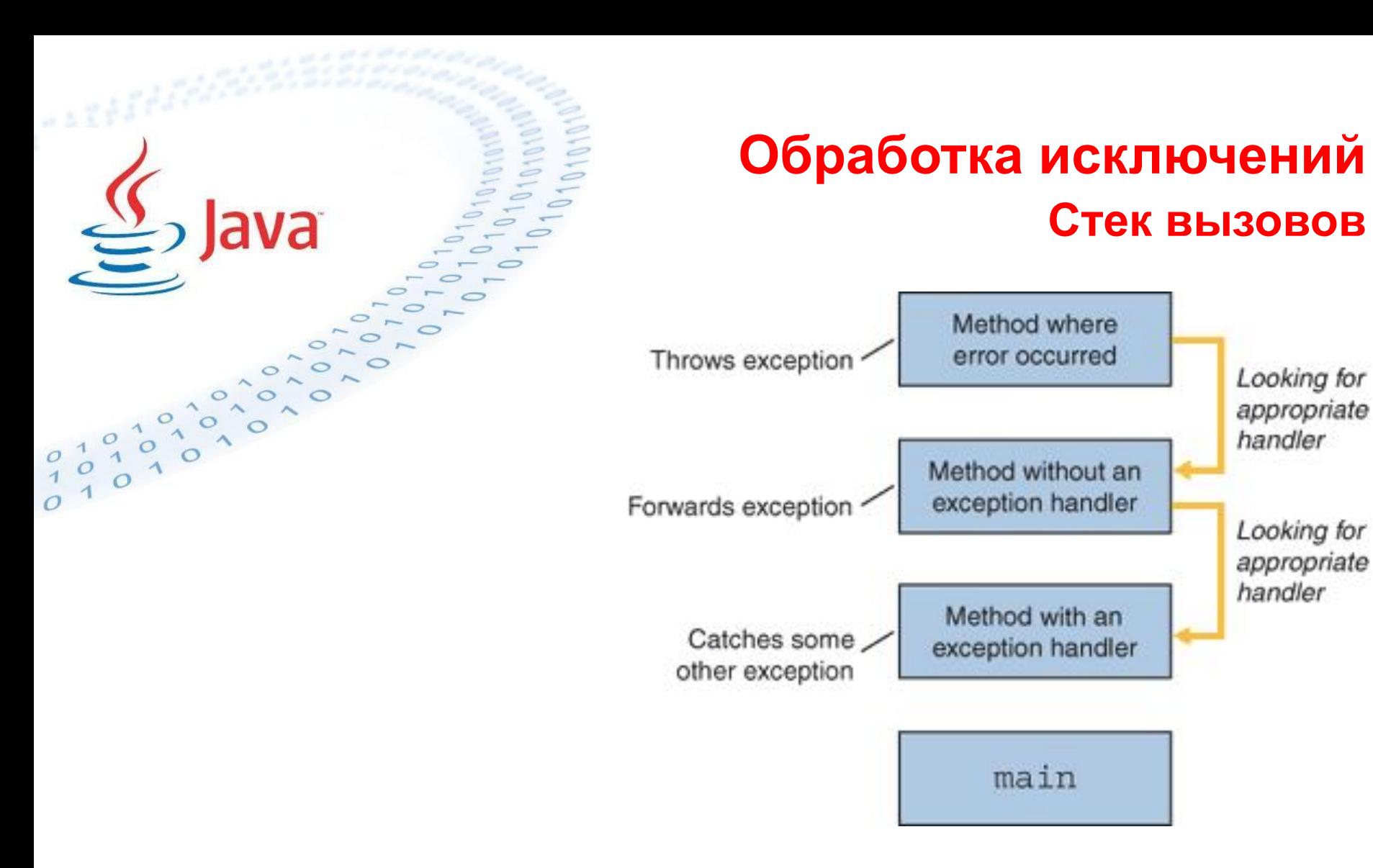

**Если обработчик не найден исключение передается JVM.**

#### **Обработка исключений Дефолтный обработчик исключений**

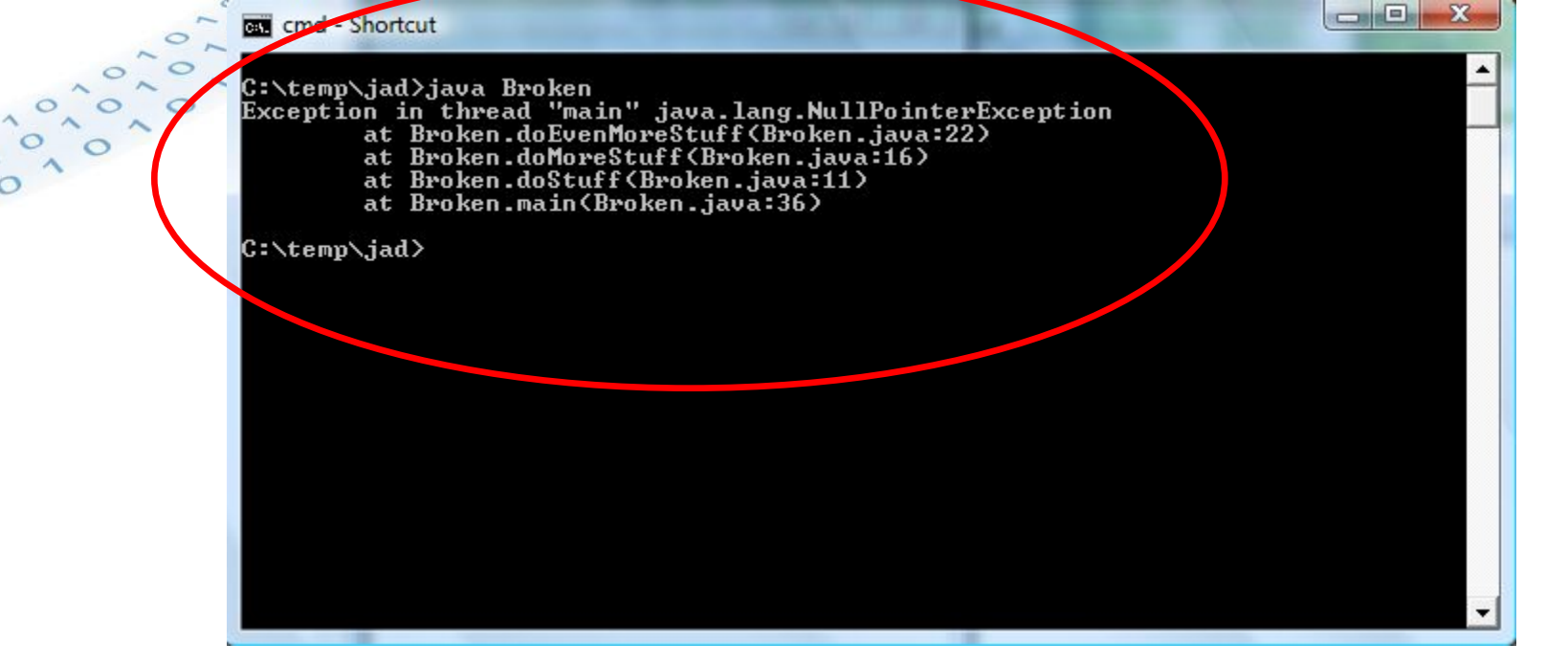

ava

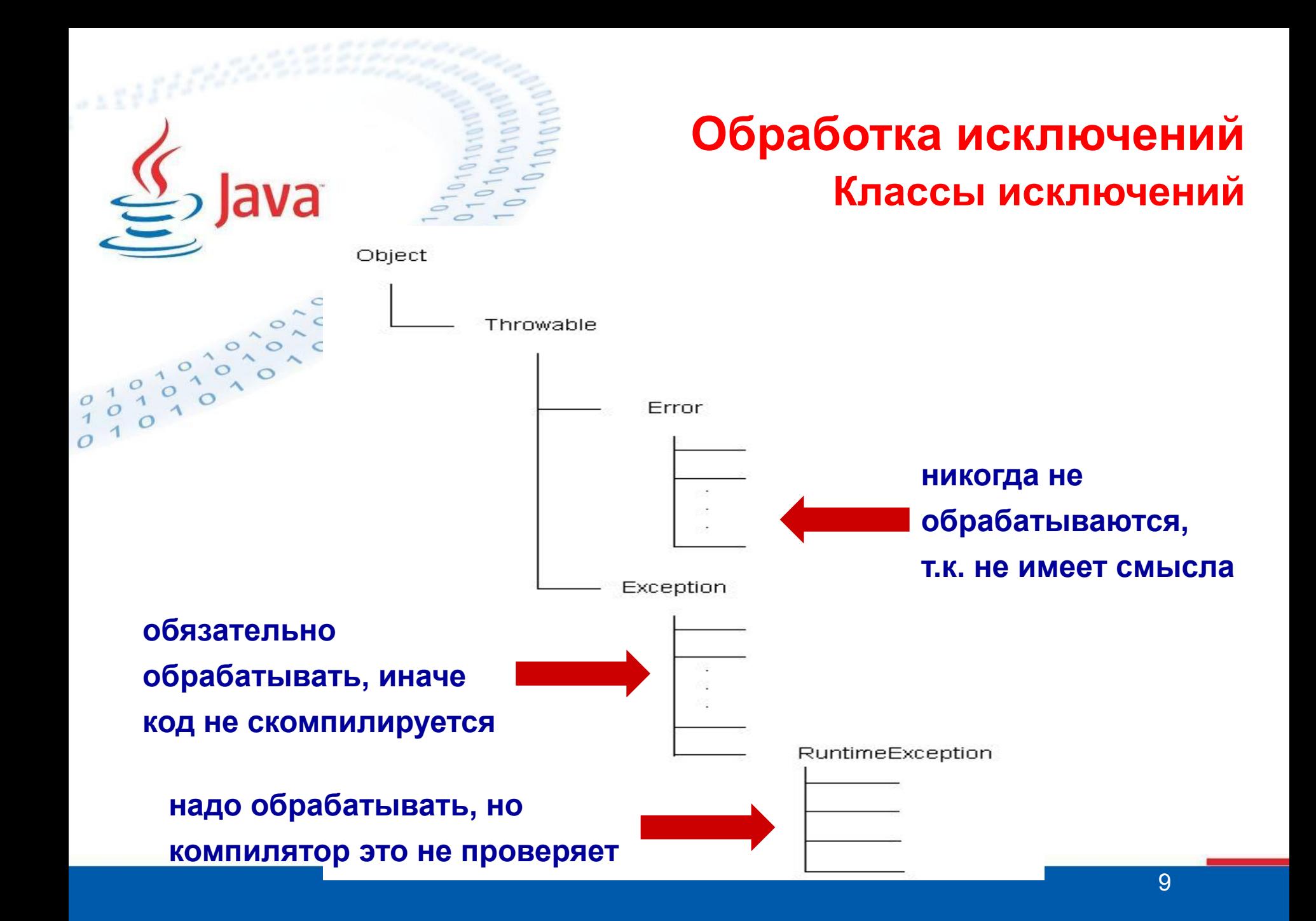

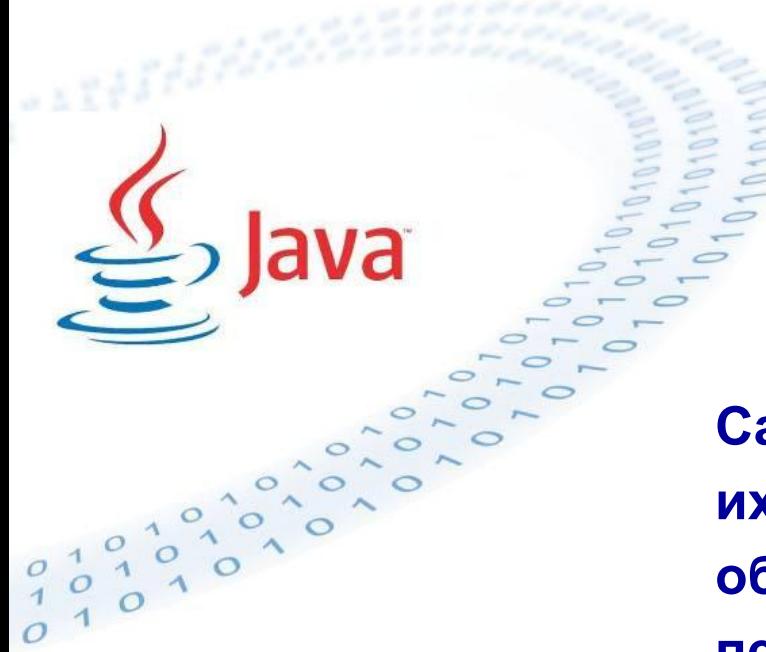

#### **Обработка исключений Классы исключений**

**Catch-блоки просматриваются в порядке их появления в программе, при этом обработчик catch для суперкласса перехватывает исключения как для своего класса так и для всех его подклассов. Следовательно, в последовательности catch-блоков подклассы исключений должны следовать перед любым из суперклассов.** 

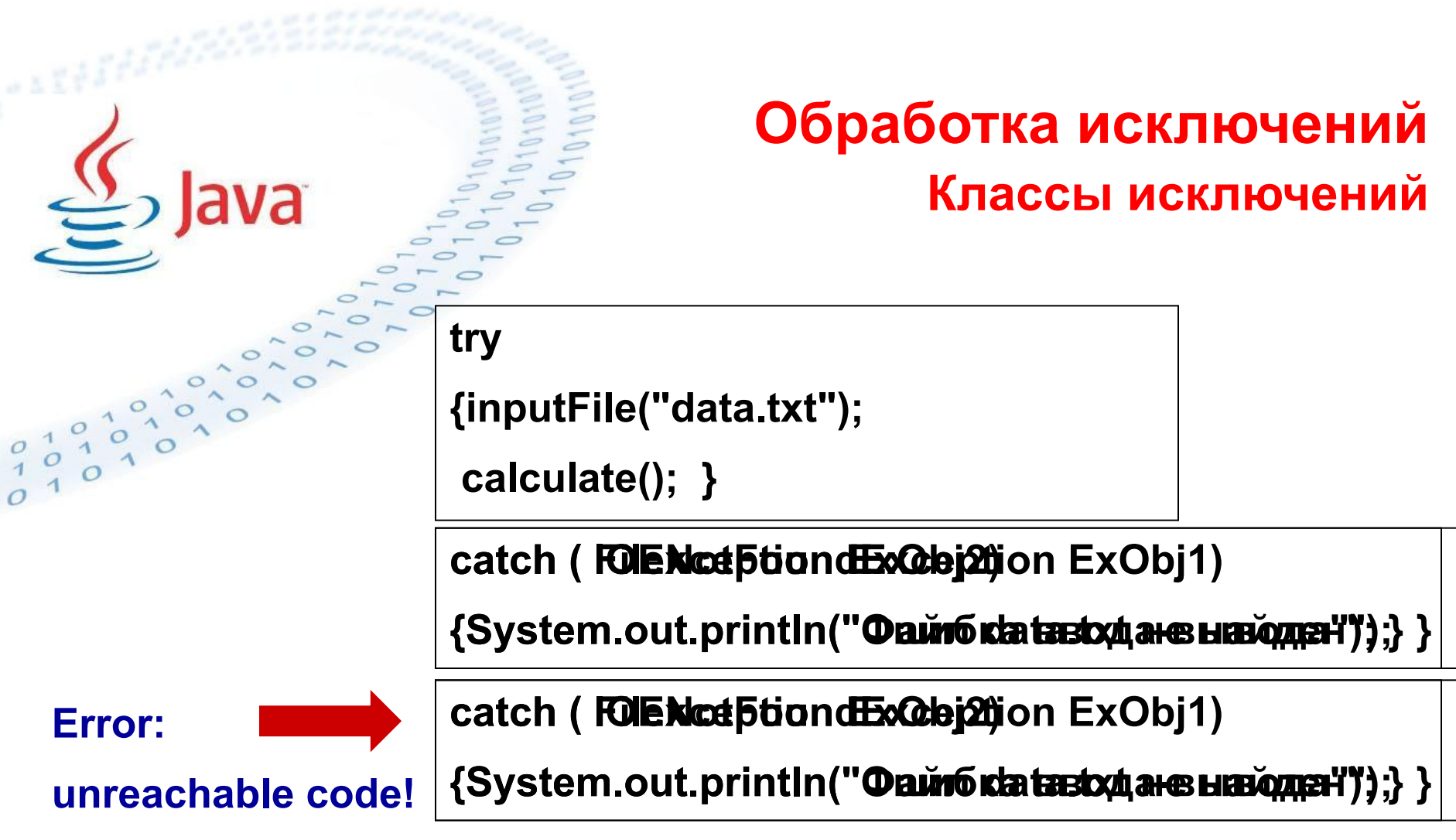

**т.к. FileNotFoundException – подкласс IOException** 

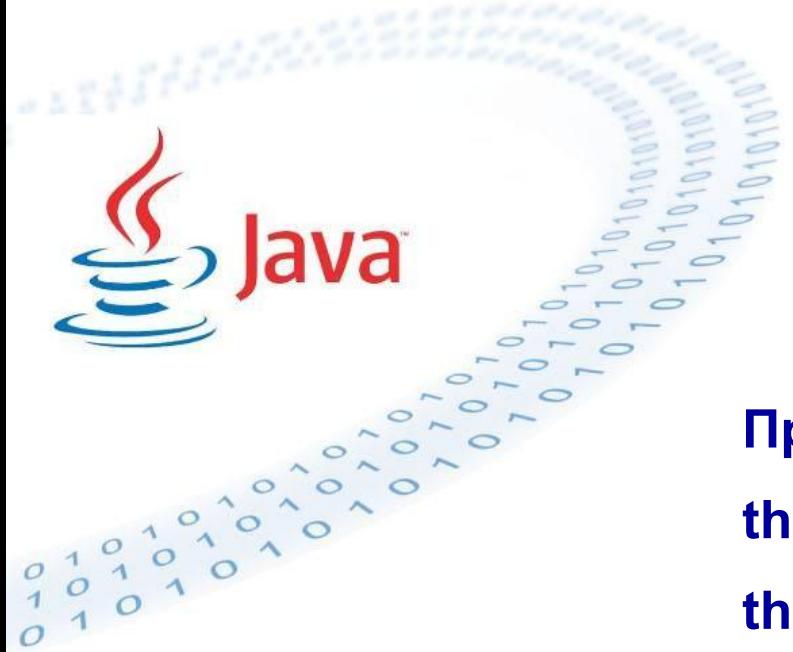

#### **Обработка исключений Оператор throw**

**Программная генерация исключения: throw new <ExceptionClassName>(); throw new <ExceptionClassName>("…");**

#### **Обработка исключений Оператор throw**

```
public void demoproc ()
```

```
 {throw new NullPointerException("demo"); }
```

```
 catch (NullPointerException e)
```

```
 {System.out.println("caught inside demoproc"); throw e; }
```

```
public static void main(String args[])
```
**{try** 

**}** 

**}** 

**{try** 

```
 {demoproc(); }
```

```
catch(NullPointerException e)
```

```
 {System.out.println("recaught: " + e); }
```
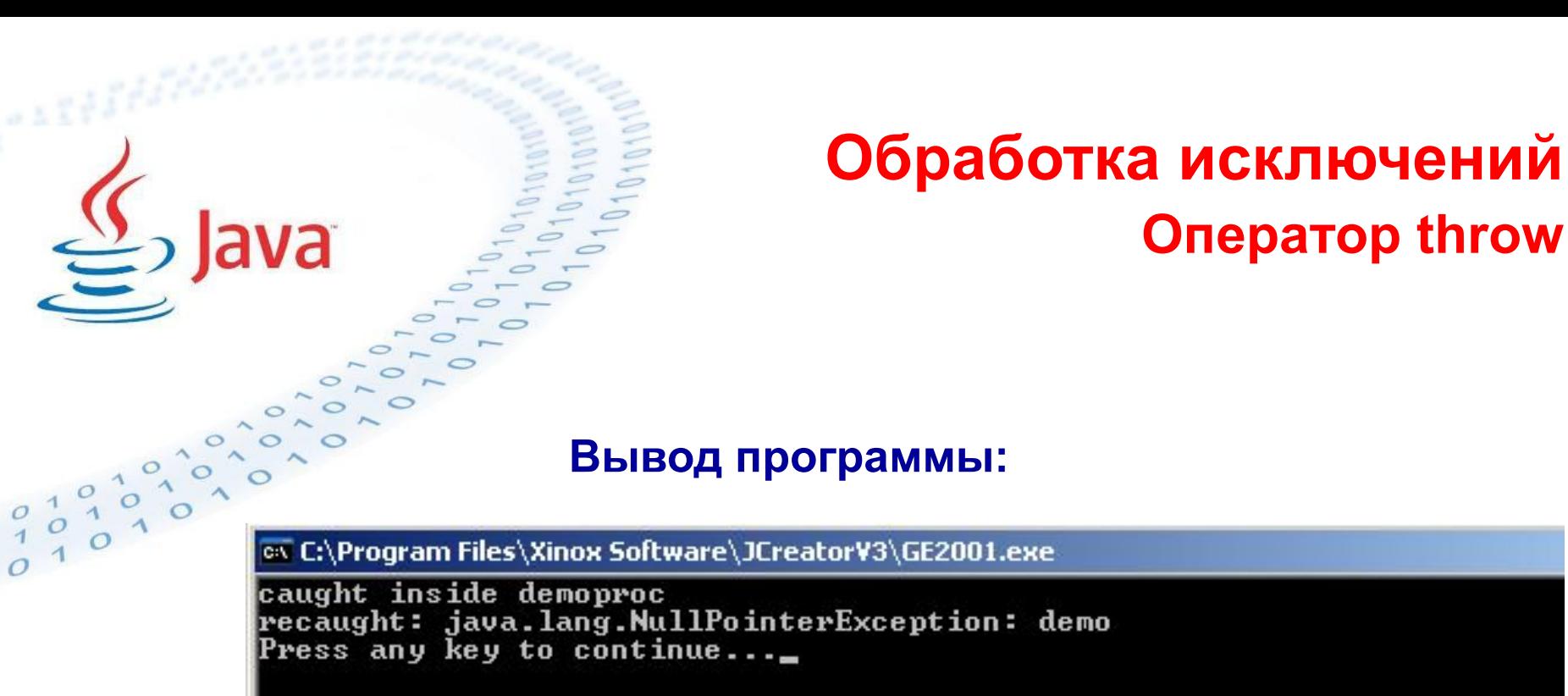

#### **Обработка исключений Оператор throws**

**Исключения, которые порождены от Exception, но не от RuntimeException, могут быть сгенерированы только явно операцией throw. При этом если метод может выбрасывать одно из таких исключений, то должно выполняться одно из двух условий: либо для такого исключения должен быть catch-обработчик, либо в заголовке такого метода должна стоять конструкция:** 

**throws <ExceptionClassName1> [,<ExceptionClassName2>,…]**

**public String readLine() throws IOException**

**(т.н.** *Catch or Specify Requirement***)**

#### **Обработка исключений Оператор throws**

**Вызов метода, в описании которого стоит " throws ... ", должен находиться либо внутри try-catch-блока, либо также внутри метода с конструкцией " throws ... " в его заголовке и т.д. вплоть до метода main(). Таким образом, где-то в программе любое возможное исключение, относящееся к категории «checked», обязано быть перехвачено и у компилятора есть возможность это проконтролировать. Большинство библиотечных методов определено с ключевым словом throws, специально чтобы оставить конкретную обработку исключения на усмотрение вашего приложения. Вызов таких методов приводит к необходимости учитывать Catch or Specify requirement.** 

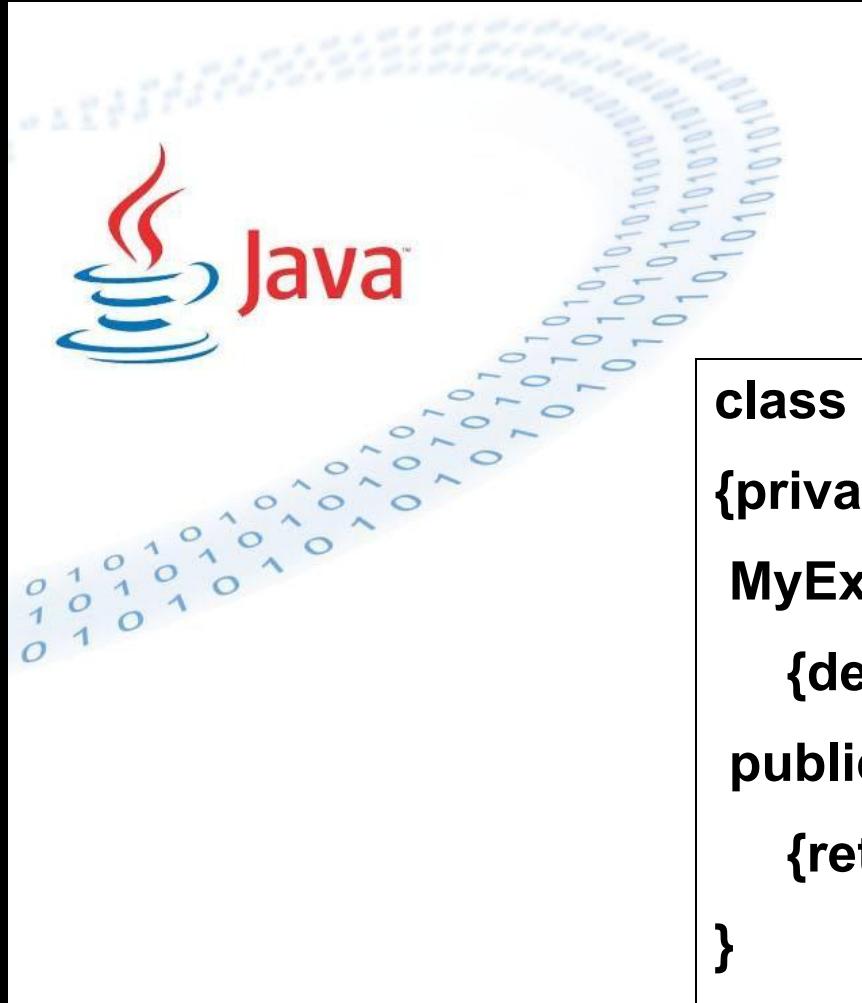

#### **Обработка исключений Подклассы Exception**

**class MyException extends Exception {private int detail; MyException(int a) {detail = a; } public String toString() {return "MyException[" + detail + "]"; }** 

**В данном случае создано checked-exception. Если надо создать unchecked-exception, то его надо унаследовать от RuntimeException.** 

### **Try-with-resources Обработка исключений**

#### **В Java SE 6:**

**static String readFirstLineFromFile(String path) throws IOException { BufferedReader br = new BufferedReader(new FileReader(path)); try {**

 **return br.readLine();**

 **} finally {**

 **}**

**}**

 **if (br != null) br.close();**

**Неудобство: надо вручную закрывать ресурсы в блоке finally**

**Проблема: Если оба метода readLine() и close() выбросят исключения, то из метода будет выброшено исключение, которое возникло в блоке finally, а то которое возникло в блоке try будет перекрыто.**

# **Обработка исключений Try-with-resources**

**В JavaSE 7 введен новый интерфейс java.lang.AutoCloseable. Объекты, реализующие AutoCloseable, если они созданы в try … catch блоке, освобождаются (закрываются) автоматически при выходе из блока вне зависимости от того, возникло ли исключение. static String readFirstLineFromFile(String path) throws IOException {**

 **try (BufferedReader br = new BufferedReader(new FileReader(path))) { return br.readLine();**

 **}** try-with resource statement

**Если исключения выбрасываются из try блока и из try-with-resources, то из метода выбрасывается исключение, которое было выброшено в try; исключение выброшенное из try-with-resources подавляется (suppressed) Оно может быть получено с помощью метода**  Throwable.getSuppressed()

## **Обработка исключений Try-with-resources**

 **java.util.zip.ZipFile zf = new java.util.zip.ZipFile(zipFileName);**

 **java.io.BufferedWriter writer =** 

**java.nio.file.Files.newBufferedWriter(outputFilePath, charset)**

**{…}**

 **)** 

**try (**

**Try-with-resources оператор может содержать несколько объявлений, разделенных ";" При выходе из блока (нормальном или с исключением) автоматически вызываются методы close() для объектов BufferedWriter и ZipFile в порядке, обратном созданию. Блоки catch и finally если они есть всегда отрабатывают после освобождения ресурсов.**